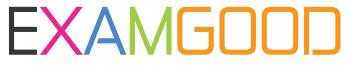

## **QUESTION & ANSWER**

Exam Good provides update free of charge in one year!

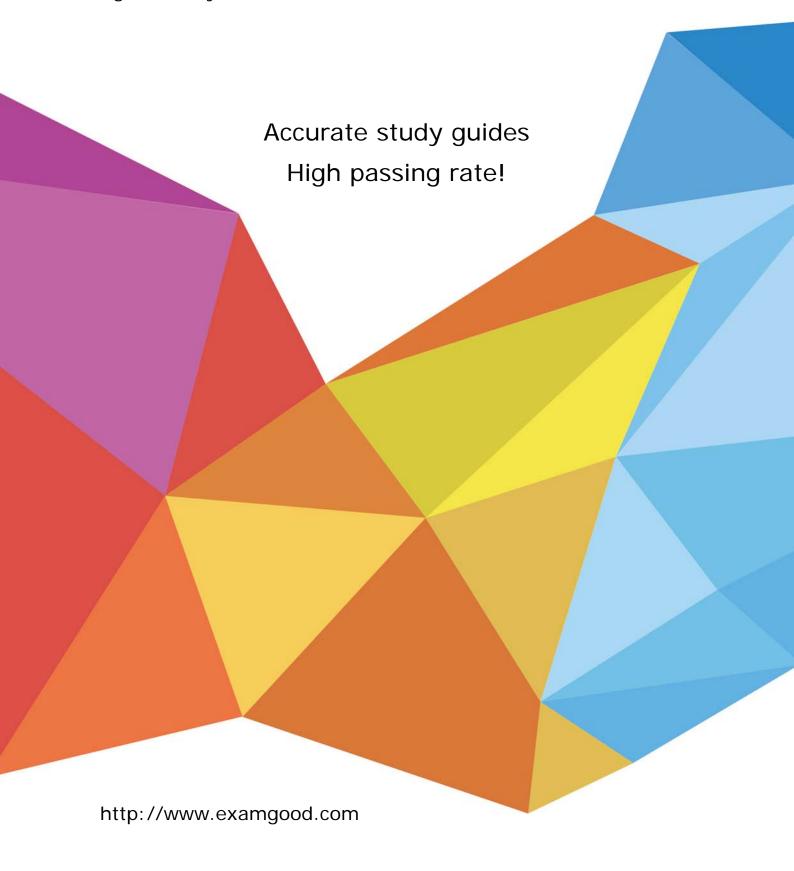

**Exam** : MB6-871

**Title**: Microsoft Dynamics AX

2012 Financials

Version: DEMO

1. You need to set up the main account so that the ledger transactions posted to that account are available for the foreign currency revaluation process.

In the Microsoft Dynamics AX 2012 Main account form, which fields should you select? (Choose all that apply.)

A.Consolidation account

B.Foreign currency revaluation

C.Mandatory reference

**D.Monetary** 

Answer: BD

2. You need to post an intercompany general ledger journal.

In Microsoft Dynamics AX 2012, what should you set up to enable intercompany posting? (Choose all that apply.)

A.Set up the intercompany journal name in both companies.

B.Set up the intercompany journal name in only one company.

C.Set up the intercompany posting accounts in both companies.

D.Set up the intercompany posting accounts in only one company.

Answer: AC

3. What is the maximum number of collection letter codes that can be created for a collection letter sequence in Microsoft Dynamics AX 2012?

A.1

**B.3** 

**C.5** 

**D.6** 

Answer: C

4. Which of the following statements about financial workflows in Microsoft Dynamics AX 2012 is true?

A. There is one workflow type for each module.

B.A workflow configuration is based on a workflow type.

C.A workflow configuration is based on a workflow style.

D. Within each workflow configuration, all approval nodes are used.

Answer: B

5.In Microsoft Dynamics AX 2012, which of the following transactions can be reversed by using the Reverse Transaction functionality? (Choose all that apply.)

A.Customer transactions that relate to sales orders.

B. Vendor transactions that relate to purchase orders.

C.Fixed Asset transactions that relate to fixed asset postings.

D.General Ledger transactions that relate to general journal entries.

Answer: CD

6.In Microsoft Dynamics AX 2012, which of the following are features of approval journals? (Choose all that apply.)

- A. Setting up journal templates with a mandatory approval setting.
- B.Adding user groups through the workflow management functionality.
- C.Applying journal templates after posting but before transferring to history.
- D.Adding an extra layer of approval control by using the posting restriction option.

Answer: AD

7.In Microsoft Dynamics AX 2012, which of the following account types can you choose in a general journal line? (Choose all that apply.)

A.Item

**B.Ledger** 

C.Project

**D.Sales Order** 

E.Vendor

**Answer: BCE** 

8.In Microsoft Dynamics AX 2012, which of the following types of information are required to create a journal entry line in the General Ledger? (Choose all that apply.)

A.Account

B.Account name

C.Accounting date

D.Debit or Credit amount

E.Dimension

F.Offset account

G.Transaction text

**Answer: ACDF** 

9. Which of the following statements about value models for fixed assets in Microsoft Dynamics AX 2012 is true?

A. Value models are a subset of the value of a fixed asset.

B. Value models are optional when setting up depreciation for a fixed asset.

C. Value models connect all financial information about fixed assets.

D. Value models are used to assign additional life cycles to a fixed asset.

Answer: C

10. You need to record fixed asset transactions by using journals.

In Microsoft Dynamics AX 2012, what should you do?

A.Create transaction text with the type Fixed asset Posting, Ledger.

B.In the General Ledger, create a journal for a Depreciation book.

C.In the General Ledger, create a journal name with the journal type Post fixed assets.

D.In the General Ledger, create a journal name with the journal type Fixed assets budget.

Answer: C